## **Physical Information Security Policy**

**DOCUMENT INFORMATION**

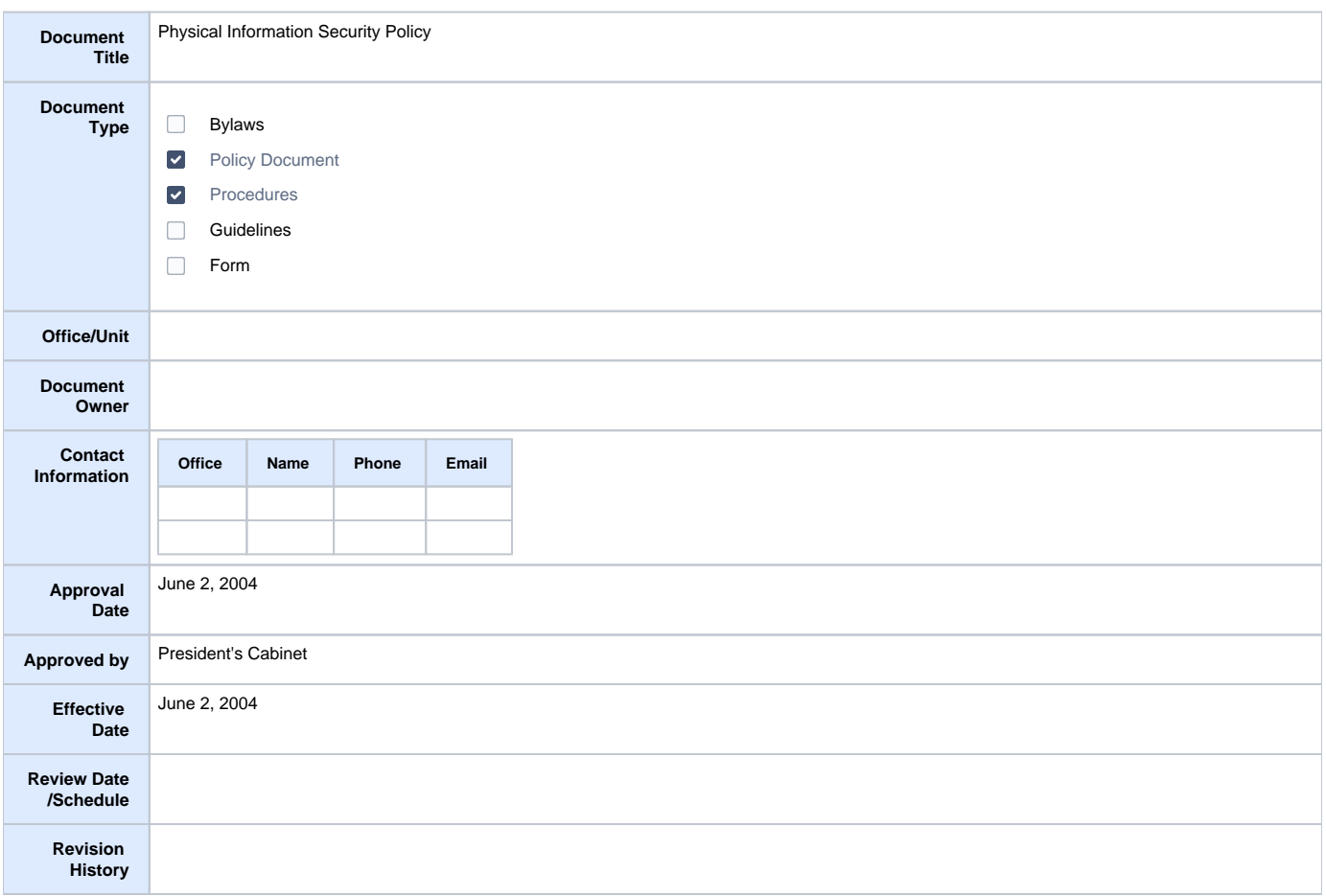

**DOCUMENT CONTENT**

## **PURPOSE**

The purpose of this policy is to protect the security of physical information and to protect the confidentiality and integrity of confidential student and employee information.

## **POLICY**

It is the policy of SUNY Fredonia to ensure confidential physical information is protected. In addition, physical assets that provide access to confidential information must be secure.

## **PROCEDURE**

The following guidelines should be followed when maintaining physical information.

- File cabinets containing confidential information must be locked or in an area that can be secured from the public.
- Fireproof cabinets used to store promissory notes are locked during non-business hours.
- Confidential information should not be left on desks or open areas accessible to the public. This includes but is not limited to paper, floppy disks or  $\bullet$ CD's.
- Private or confidential information should not be discussed in person or over the phone where it can be overheard. Where confidentiality/privacy is required, special accommodations will be made.
- All mobile devices, including PDA's and laptops, will be password protected.
- All confidential information no longer needed must be properly destroyed (i.e., crosscut shredded) so as to ensure its confidentiality. (Office of Internal Control maintains the Record Retention policy.)
- Idle-time implementation for Banner forms access is in review by the Banner Security Committee. Idle-time, if activated, would end a work session after a specific amount of "idle" time.
- Database and system logoffs are required whenever the user is away from the computer desktop for an extended period of time.
- Computer screens should not be visible to the public and will utilize a password protected screen saver. Desktop locking instructions for Windows and Macintosh users are located on the ITS website.

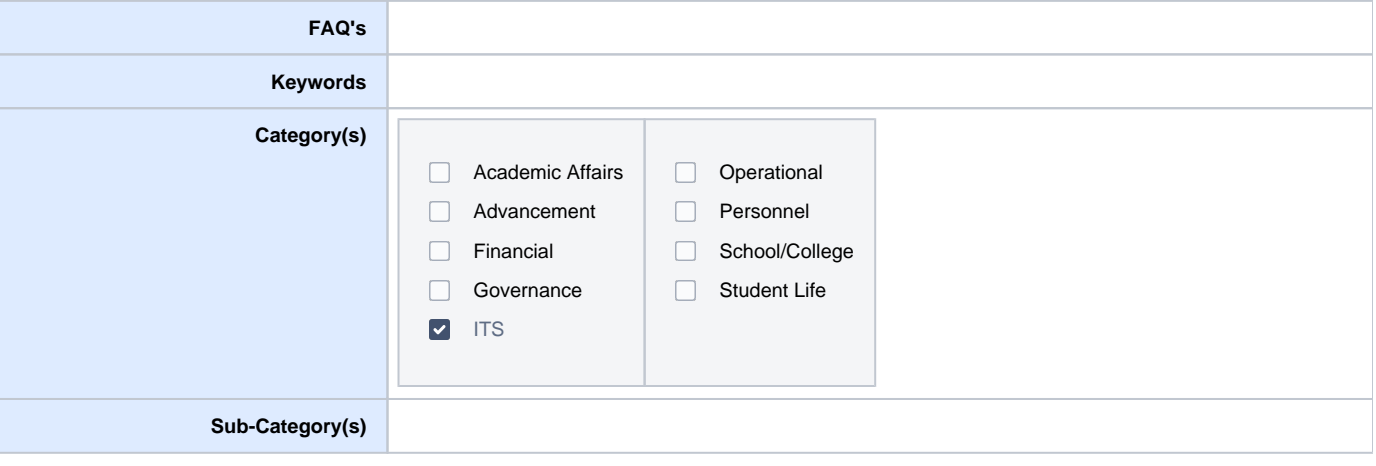